## SAP ABAP table /SAPQUERY/T T 01 {Test for Texts in Headers}

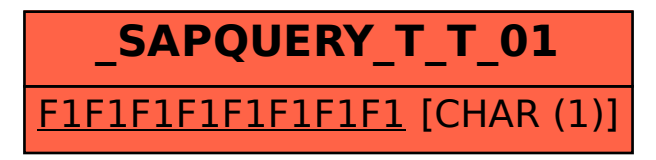